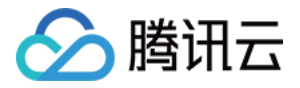

# 云数据库 **Redis**

## 开发准则

## 产品⽂档

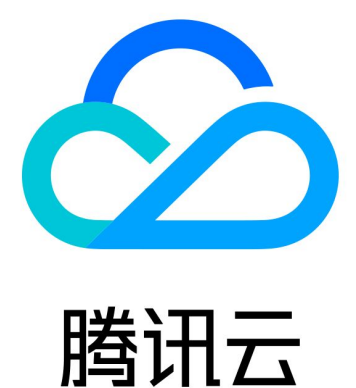

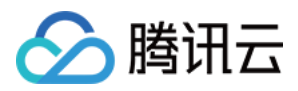

【版权声明】

©2013-2024 腾讯云版权所有

本文档著作权归腾讯云单独所有,未经腾讯云事先书面许可,任何主体不得以任何形式复制、修改、抄袭、传播全 部或部分本⽂档内容。

【商标声明】

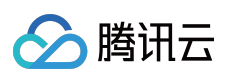

及其它腾讯云服务相关的商标均为腾讯云计算(北京)有限责任公司及其关联公司所有。本文档涉及的第三方主体 的商标,依法由权利人所有。

【服务声明】

本文档意在向客户介绍腾讯云全部或部分产品、服务的当时的整体概况,部分产品、服务的内容可能有所调整。您 所购买的腾讯云产品、服务的种类、服务标准等应由您与腾讯云之间的商业合同约定,除非双方另有约定,否则, 腾讯云对本文档内容不做任何明示或默示的承诺或保证。

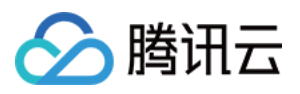

## 文档目录

[开发准则](#page-3-0)

[命名规则](#page-3-1)

基本使用准则

Key 与 Value [设计原则](#page-6-0)

[命令使⽤准则](#page-9-0)

[客户端程序设计准则](#page-11-0)

[连接池配置](#page-20-0)

Redigo 连接池使用建议

Jedis 连接池代码示例

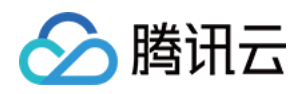

## <span id="page-3-1"></span><span id="page-3-0"></span>开发准则 命名规则

最近更新时间:2024-01-26 15:19:30

#### 实例命令规则

Redis 实例按照如下规则进行命名: {环境}-{分公司}-{项目组编号}-{业务名称}-{地域}-{专区}-{序号} 环境: prd 或 dev。 分公司:所属分公司的名称,例如:cx(财险)。 项目组编号:将每个项目组进行编号,例如:p001。 业务名称: 使用 Redis 的业务名称, 例如: abc。 地域:实例所属的地域名称缩写,例如:gz(⼴州)。 专区:实例所属专区的名称缩写,例如:gzcx01。 序号: Redis 实例的序号, 假定为第一个实例。 根据上述情况,可以将实例命名为:prd-cx-p001-abc-gz-gzcx01-1。

#### Key 命名规则

Key 命名以业务名或数据库名为前缀(防止 key 冲突), 用冒号分隔。建议命令规则为:业务名:数据库名称:数据库表 名称:数据的 ID 业务名:业务系统的缩写,例如:cx(财险)。 数据库名称:数据库的名称,例如:cxdb。 数据库表名称:数据库中数据所在表的名称,例如:user。 数据的 ID: 数据表中的 ID 号, 或者使用表的主键字段, 例如用户表中可以使用 uid。 根据上述情况,可以将 Key 命名为:cx:cxdb:user:000110011。

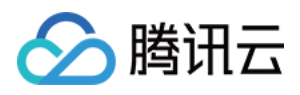

## <span id="page-4-0"></span>基本使用准则

最近更新时间:2024-01-26 15:19:30

#### 缓存定位准则

Redis 仅作为缓存使用。因为 Redis 本身的特性, 其所有数据都存储在内存中, 所以访问速度快。但如果作为持久化 数据库存储数据,由于内存在断电后无法持久化保存数据的原因,有可能会导致数据丢失。

#### 不唯一数据源准则

因为 Redis 是作为缓存使用, 所以有一定的几率会命中数据失败, 所以不能作为唯一的数据来源使用;在调用 Redis 发生异常后,需要查询后台数据库。

#### Key 淘汰准则

根据自身业务类型,设置合适的最大内存淘汰策略 maxmemory-policy。默认策略是 noeviction, 即不删除键。在内 存占满后会出现 OOM 问题, 所以建议创建好实例后修改淘汰策略, 减少 OOM 问题的出现。

#### 可配置的内存淘汰策略

设置 Redis 内存缓存满后, 数据的淘汰策略 maxmemory-policy, 可在如下策略中进行选择。其中, LRU (Least Recently Used)表示最近最少使用; TTL (Time To Live)表示设置过期时间。LRU、TTL 通过近似随机算法实现。 allkeys-lru: 根据 LRU 算法删除键, 不管数据是否设置超时属性, 直到腾出足够空间为止。 allkeys-random: 随机删除所有键, 直到腾出足够空间为止。 volatile-lru: 根据 LRU 算法删除过期键, 直到腾出足够空间为止。 volatile-random: 随机删除过期键, 直到腾出足够空间为止。 volatile-ttl:根据键值对象的 TTL 属性,删除最近将要过期数据。如果没有,回退到 noeviction 策略。 noeviction:不会剔除任何数据,拒绝所有写⼊操作并返回客户端错误信息 "(error) OOM command not allowed whenused memory", 此时 Redis 只响应读操作。

#### 内存淘汰策略建议

当 Redis 作为缓存使用的时候, 推荐使用 allkeys-lru 淘汰策略。该策略会将使用频率最低的 Key 淘汰。默认情况 下,使用频率最低则后期命中的概率也最低,所以将其淘汰。

当 Redis 作为半缓存半持久化使用时, 可以使用 volatile-lru。但因为 Redis 本身不建议保存持久化数据, 所以只作为 备洗方案。

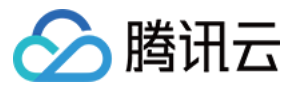

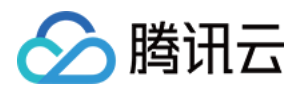

## <span id="page-6-0"></span>Key 与 Value 设计原则

最近更新时间:2024-01-26 15:19:30

#### Key 设计原则

Redis Key 命名需具有可读性及可管理性, 不建议使用含义不清的 Key 以及特别长的 Key 名。

简洁性:保证语义的前提下,可以适当缩短 key 的长度, 当 key 较多时, key 占用的内存空间也不容忽视, 例如: cx:cxdb:cxdb\_user\_info:000110011可简化为 cx:cxdb:user:000110011。

命名规则:以英文字母开头,命名中只能出现大小写字母、数字、竖线、下划线、英文点号(.)和英文半角冒号(:)。 按照语义分割:不同业务逻辑含义使用英文半角冒号⑴分割,同一业务逻辑含义段的单词之间使用英文半角点号 (.) 分割, 用来表示一个完整的语义。

可读性: key 名称以 key 所代表的 value 类型结尾, 以提高可读性。例如: user:basic.info:userid:string。 不使用过大的 key 名称: key 名称过大也会占用一定的内存空间。

禁止包含特殊字符:例如:\\、\*、?、{}、[]、()、空格、单双引号和转义字符等, 如果 key 中存在特殊字符, 可能会 导致 kev 无法检索或检索失败。

#### **Key** ⽣命周期准则

建议使用 expire 设置过期时间, 控制 Kev 的生命周期。例如:

> set cx:cxdb:user:000110011 xiaoming

> expire cx:cxdb:user:000110011 3600 # 设置 Key 一小时后过期

如果条件允许可以打散过期时间, 防止集中过期。

对于没有设置过期的数据,重点关注 idletime。在 idletime 非常大时进行清理。例如,执行 > object idletime cx:cxdb:user:000110011

回显信息如下:

:(integer) 150039 # 这⾥表⽰key有150039秒未被访问过

当一个 Key 有1个月以上未被访问过, 则可以认定为冷数据, 并进行清理。

#### Value 设计原则

#### 拒绝 **Big Key**

大 Key 具体表现为 Redis 中的 Key 对应的 Value 很大, 占用 Redis 空间比较大, 本质上是大 Value 问题。对于 Redis 中不同的数据结构类型,常见示例如下所示:

对于 String 类型的 Value 值, 值超过10MB (数据值太大)。

对于 Set 类型的 Value 值, 含有的成员数量为10000个(成员数量多)。

对于 List 类型的 Value 值, 含有的成员数量为10000个(成员数量多)。

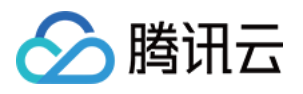

对于 Hash 格式的 Value 值, 含有的成员数量1000个, 但所有成员变量的总 Value 值大小为1000MB (成员总的体积 过⼤)。

Big key 很容易造成慢查询,阻塞其他的请求。同时,也会对网卡造成负担。为防止产生大 Key, 设计 Value 时, 建 议参考如下建议:

建议 String 类型控制在10KB以内; hash、list、set、zset 元素个数不要超过5000。

若非必须, 不要使用 del 删除大 Key。

对于非字符串的大 Key, 建议使用 hscan、sscan、zscan 渐进式删除。

防止大 Key 过期时间自动删除问题。

例如一个200万的 zset 设置1小时过期, 会触发 del 操作, 造成阻塞。

#### 合理选择数据类型

Redis 提供了多种不同的数据库类型,包括字符串、哈希表、列表、集合和有序集合等。选择合适的数据库类型可以 提高 Redis 的性能和可靠性。

字符串类型:适用于存储简单的字符串数据, 例如配置信息、计数器等。如果需要存储二进制数据, 可以使用 Redis 的二进制安全字符串类型。

哈希表类型:适用于存储多个字段和值的数据,例如用户信息、商品信息等。哈希表可以节省内存空间,并且可以 方便地讲行批量操作。

列表类型:适用于存储有序的元素集合,例如消息队列、任务列表等。列表可以在两端进行插入和删除操作,并且 可以使用 Redis 提供的多种操作命令来操作列表。

集合类型:适用于存储无序的元素集合,例如标签列表、好友列表等。集合可以进行并集、交集、差集等操作,并 且可以使用 Redis 提供的多种操作命令来操作集合。

有序集合类型:适用于存储有序的元素集合,例如排行榜、投票列表等。有序集合可以按照分值进行排序,并且可 以使用 Redis 提供的多种操作命令来操作有序集合。

合理控制和使用数据结构内存编码优化配置,例如 ziplist 是一种特殊的数据结构, 它可以将小型列表、哈希表和有 序集合存储在一个连续的内存块中,从而节省了内存空间。但由于 ziplist 没有索引,因此在对 ziplist 进行查找、插 入或删除操作时,需要进行线性扫描,这可能会导致性能下降。在实际应用中,应该根据具体情况来决定是否使用 ziplist。如果数据量较小且需要频繁进行遍历操作, 那么使用 ziplist 可能是一个不错的选择。但是, 如果数据量较大 且需要频繁进行插入、删除或查找操作,那么使用 ziplist 可能会影响性能, 应该考虑使用其他数据结构来代替。 此外,如果一个 Key 有多个属性,可以考虑使用 HashMap 类型来代替 String 类型。HashMap 是 Redis 中的一种键

值对存储数据结构,可以用于存储多个字段和值。在 Redis 中,可以使用 HSET 命令将多个字段和值存储在一个哈 希表中,然后使用 HGET 命令获取指定字段的值。如果使用 String 类型来存储多个属性,则需要使用特定的分隔符 将不同的属性值拼接成一个字符串,这样会使得操作复杂,并且可能会浪费内存空间。

#### 反面示例

```
set user:1:name tom
set user:1:age 19
set user:1:favor football
```
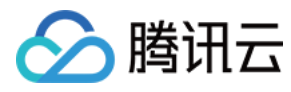

#### 正面示例

hmset user:1 name tom age 19 favor football

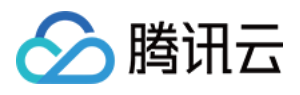

## <span id="page-9-0"></span>命令使用准则

最近更新时间:2024-01-26 15:19:30

### 关注 O(N) 命令中的 N

hgetall、lrange、smembers、zrange、sinter 等命令建议不要过多地使用, 当使用时, 需要明确 N 的值。 Redis 中的 hscan、sscan 和 zscan 命令可以用于遍历哈希表、集合和有序集合。这些命令可以通过迭代器逐步扫描 数据集中的元素, 而不会像 hgetall、smembers 和 zrange 那样一次性返回所有元素。在实际使用中, 建议在使用这 些命令时指定合适的 COUNT 参数, 以避免一次性返回过多的元素导致 Redis 的性能下降。通常情况下, 每次遍历 返回1000个元素左右是比较合适的选择。但是具体的数量限制还取决于 Redis 的实际环境和硬件配置, 需要根据实 际情况讲行调整。

#### 禁用命令

禁止线上使用 keys、flushall、flushdb 等, 因为 CRedis 是单线程工作, 这些命令执行时间过长, 易导致命令执行阻 塞。建议通过 scan 的方式渐进式处理, 或通过参数 disable-command-list 配置禁用命令。

FLUSHDB 和 FLUSHALL:这两个命令可以清空 Redis 中的所有数据,因此在生产环境中应该避免使用。

KEYS:此命令可以返回与指定模式匹配的所有键,但由于它会阻塞 Redis 服务器,因此在生产环境中不建议使用。 RANDOMKEY:此命令可以随机返回一个键,但由于它会阻塞 Redis 服务器,因此在生产环境中不建议使用。

INFO:此命令可以返回 Redis 服务器的各种统计信息和配置选项,但由于它会阻塞 Redis 服务器,因此在⽣产环境 中不建议使用。

CONFIG:此命令可以⽤于修改 Redis 服务器的配置选项,但由于它可能会导致服务器崩溃,因此在⽣产环境中应该 谨慎使用。

SHUTDOWN: 此命令可以关闭 Redis 服务器, 但由于它会导致数据丢失, 因此在生产环境中应该避免使用。

BGREWRITEAOF 和 BGSAVE: 这两个命令可以用于异步地重写 AOF 文件和 RDB 快照文件, 但由于它们可能会消 耗大量的系统资源。因此在生产环境中应该谨慎使用。

### 合理使⽤ Select

Redis 多数据库采用递增数字的命名方式, 在使用过程中可随时使用 SELECT 更换数据库。数据库索引号 Index 用 数字值指定,以 0 作为起始索引值。

Redis 支持多数据库操作方式, 在标准版场景客户可以根据多 DB 进行数据区分。但是 Redis 本身是单线程处理数 据,即使使用多 DB,业务请求也会受到其他DB 操作影响。在集群版场景,建议客户优先使用0号 DB,非0 DB 不支 持扩容。并且在客户请求时,可以不执行 select 0, 减少非必要交互。

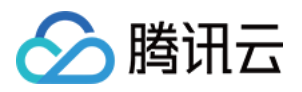

#### 适当使⽤批量操作

应用侧访问 Redis, 其中较多一部分耗时是网络 RTT。如果应用需要做大量的 get 或者 set, 可以适当使用 mget、 mset 进行批量数据操作以降低网络 RTT 开销。使用 mget、mset 一般元素个数不超过500, mget 和 mset 的操作 Key 越大时, 后端如果出现抖动或者扩容时, 对业务影响也会更大。

原⽣命令:例如 mget、mset。

非原生命令:可以使用 pipeline 提高效率。

#### 说明:

注意控制一次批量操作的元素个数,建议在500以内,同时注意批量操作的元素中是否有 Big key。 原生是原子操作, pipeline 是非原子操作。 pipeline 可以打包不同的命令,原⽣不⽀持。 pipeline 需要客户端和服务端同时支持。

#### 不建议使用事务

Redis 的事务功能较弱, 不支持回滚, 而且集群版本要求一次事务操作的 Kev 必须在同一个 Slot 上。

#### 集群版使用 Lua 的特殊要求

所有 Key 都应该由 KEYS 数组来传递。redis.call/pcall 里面调用的 Redis 命令, Key 的位置必须是 KEYS array, 否则 直接返回如下错误信息: error,"-ERR bad lua script for redis cluster,all the keys that the script uses should be passed using the KEYS array" 单个 Lua 脚本操作的 Key 必须在同一个节点上,否则直接返回如下错误信息: error, "-ERR eval/evalsha command keys must in same slotrn"

### 关于 monitor 命令

Monitor 本身对 Redis 的性能有一定的影响。日常使用时, 只用于分析命令的执行, 不用于监控。若不进行相关问题 排查和分析时,不建议开启。必要情况下,使用 Monitor 命令时,需要注意及时停止,不要长时间开启。

#### 禁止将 Redis 作为消息队列

严禁将 Redis 当作消息队列使用, 否则可能会有容量、网络、效率、功能方面的多种问题。

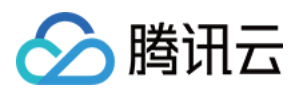

## <span id="page-11-0"></span>客户端程序设计准则

最近更新时间:2024-01-26 15:19:30

#### 避免 DB 重用

避免多个应⽤使⽤同⼀个 Redis 实例。

原因:Key 淘汰规则的存在, 多个应用的 Key 会相互影响, 导致缓存命中率的下降。同时, 若多个应用中有部分存 在大量访问,也会影响其他应用的正常使用。

建议:将不相⼲的业务进⾏拆分,公共数据做服务化。

#### 使用连接池

Redis 整个访问的时间包含几个部分:网络连接时间、命令解析时间、命令实行时间。使用带有连接池的数据库,可 节约网络连接时间,加快访问 Redis 的效率, 并且可高效控制连接数量。连接资源池关键配置参数包括:连接池最 大连接数、最大空间连接数、这三个参数建议配置为相同的数值。具体大小,请业务侧根据实际 情况进行评估。

连接池最大连接数:即控制业务并发量。当连接池中的连接数达到最大连接数时,连接池将不再创建新的连接。这 有助于确保连接池不会占⽤过多的系统资源。

连接池最大空闲连接数:是指连接池中允许保持空闲的最大连接数。当连接池中的连接数超过最大空闲连接数时, 多余的连接将被关闭并从连接池中移除,从而释放系统资源。这有助于确保连接池不会占用过多的系统资源,同时 也有助于提⾼应⽤程序的性能和可伸缩性。

连接池最小空闲连接数: 指连接池中必须保持的最小空闲连接数。如果连接池中的空闲连接数低于此值, 连接池将 创建新的连接以满足此要求。这有助于确保在高负载情况下,连接池中始终有足够的可用连接,

除了以上所描述的参数配置之外,不同语言连接池的队列连接方式采用了热连接的方式,需要对应修改代码。具体 信息. 请参见下表:

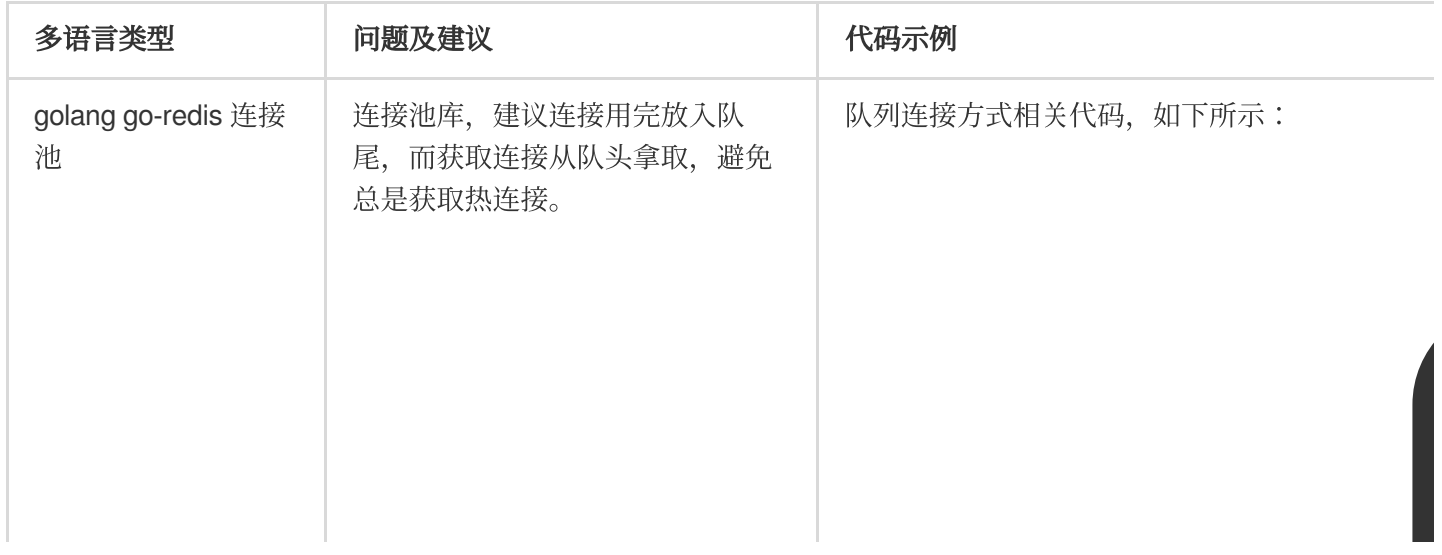

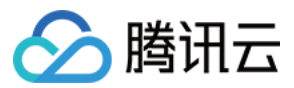

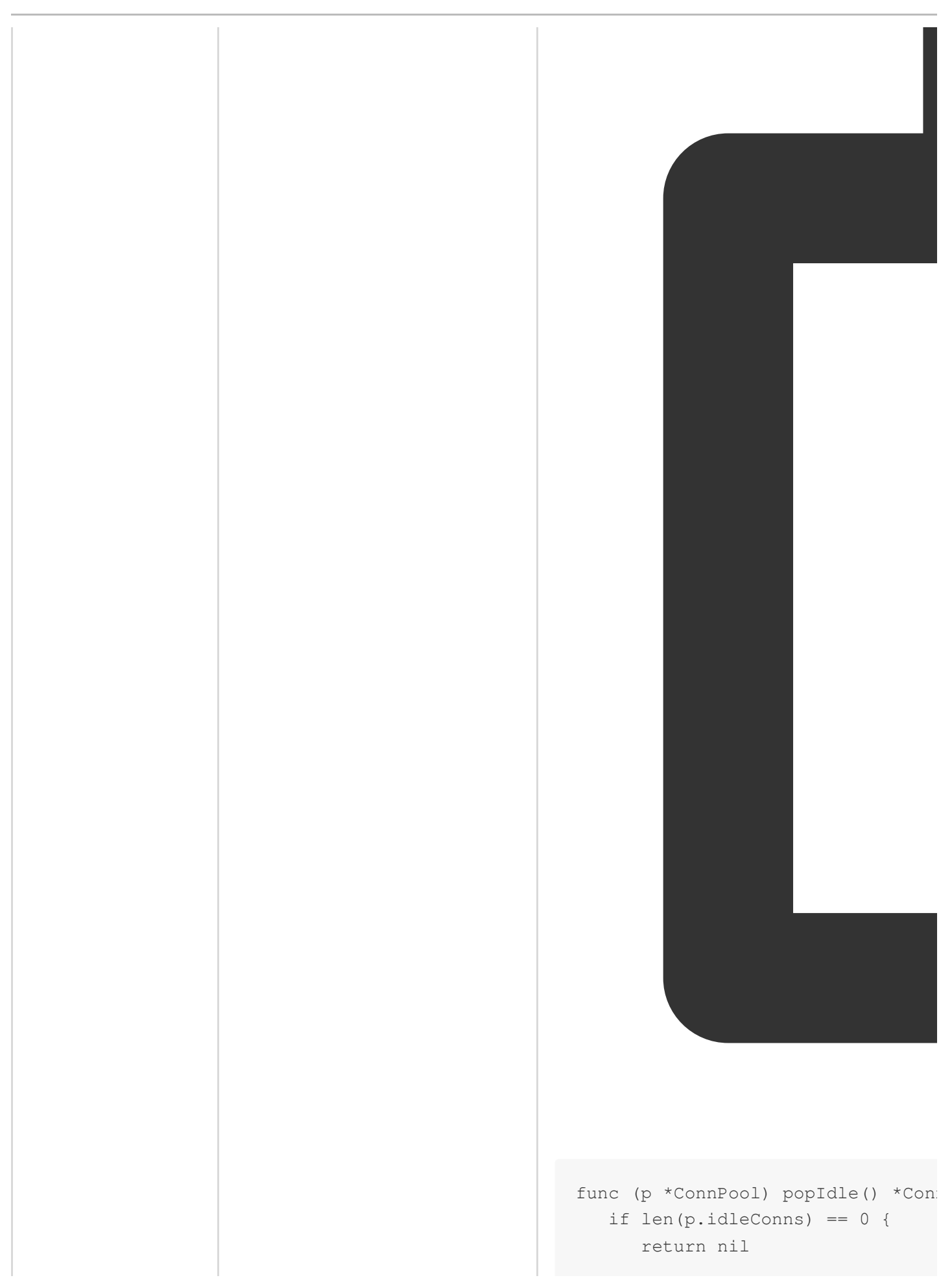

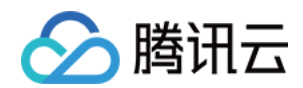

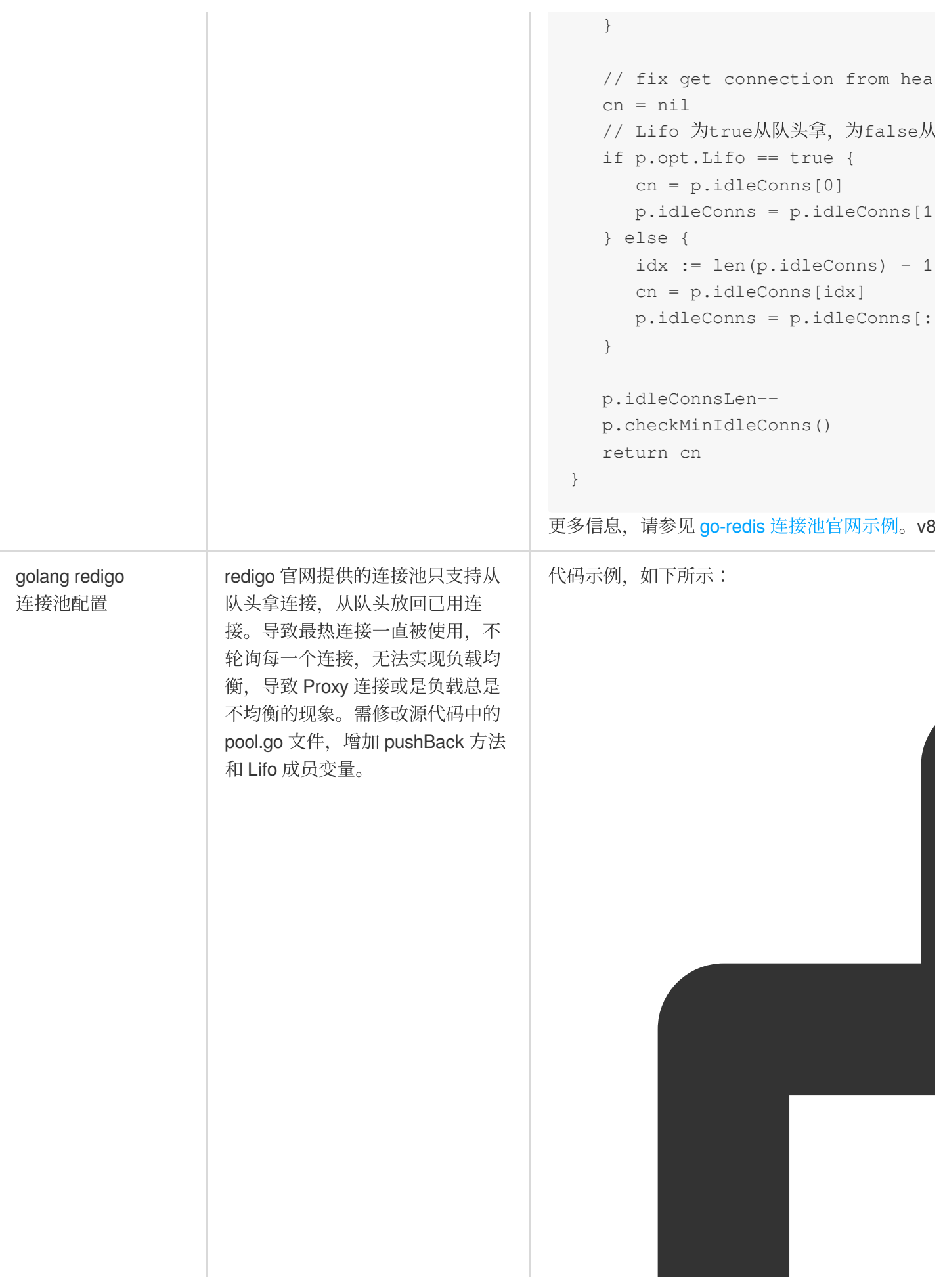

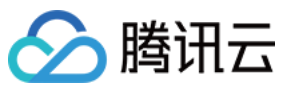

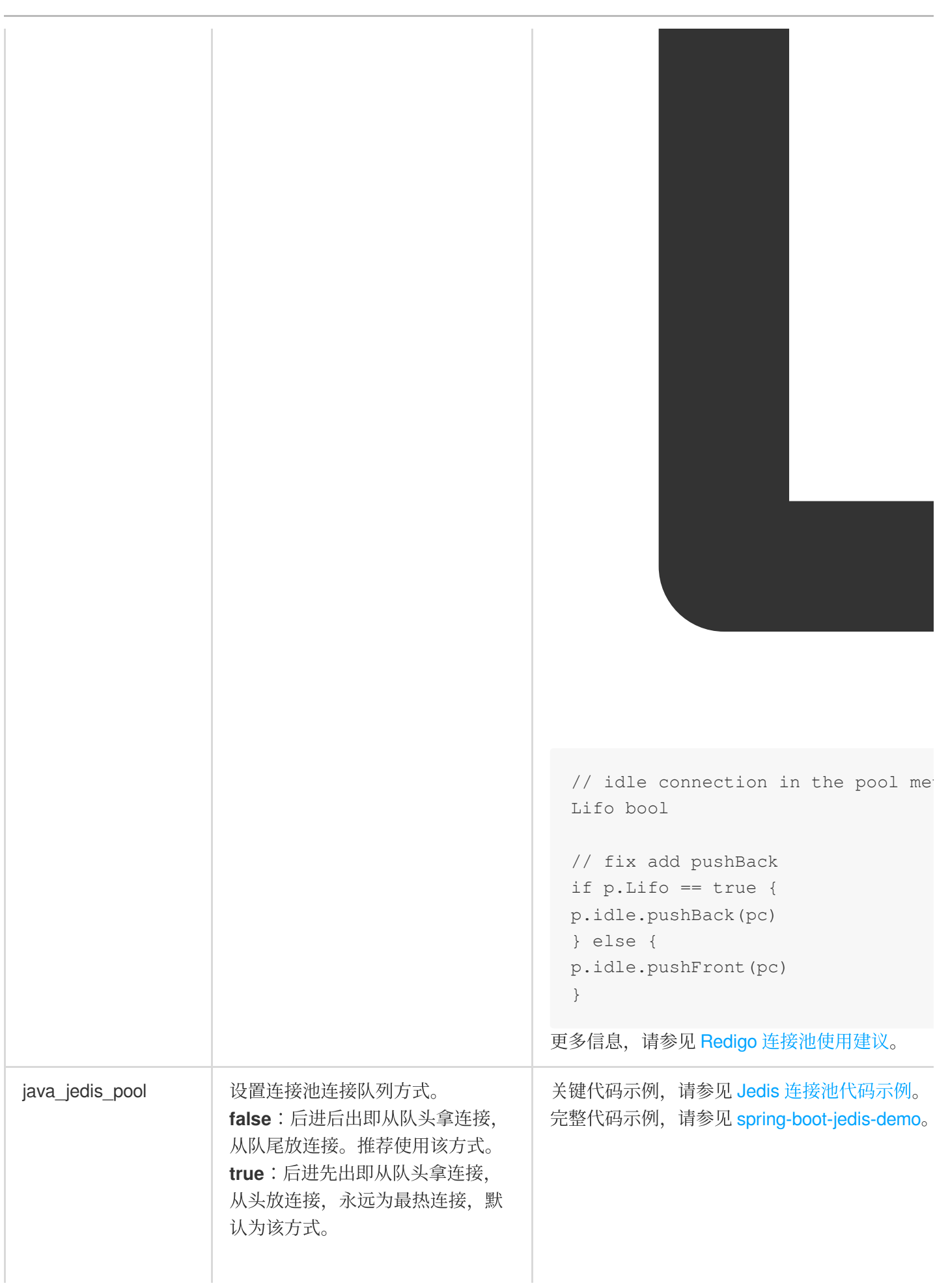

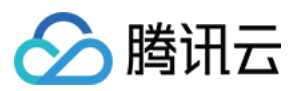

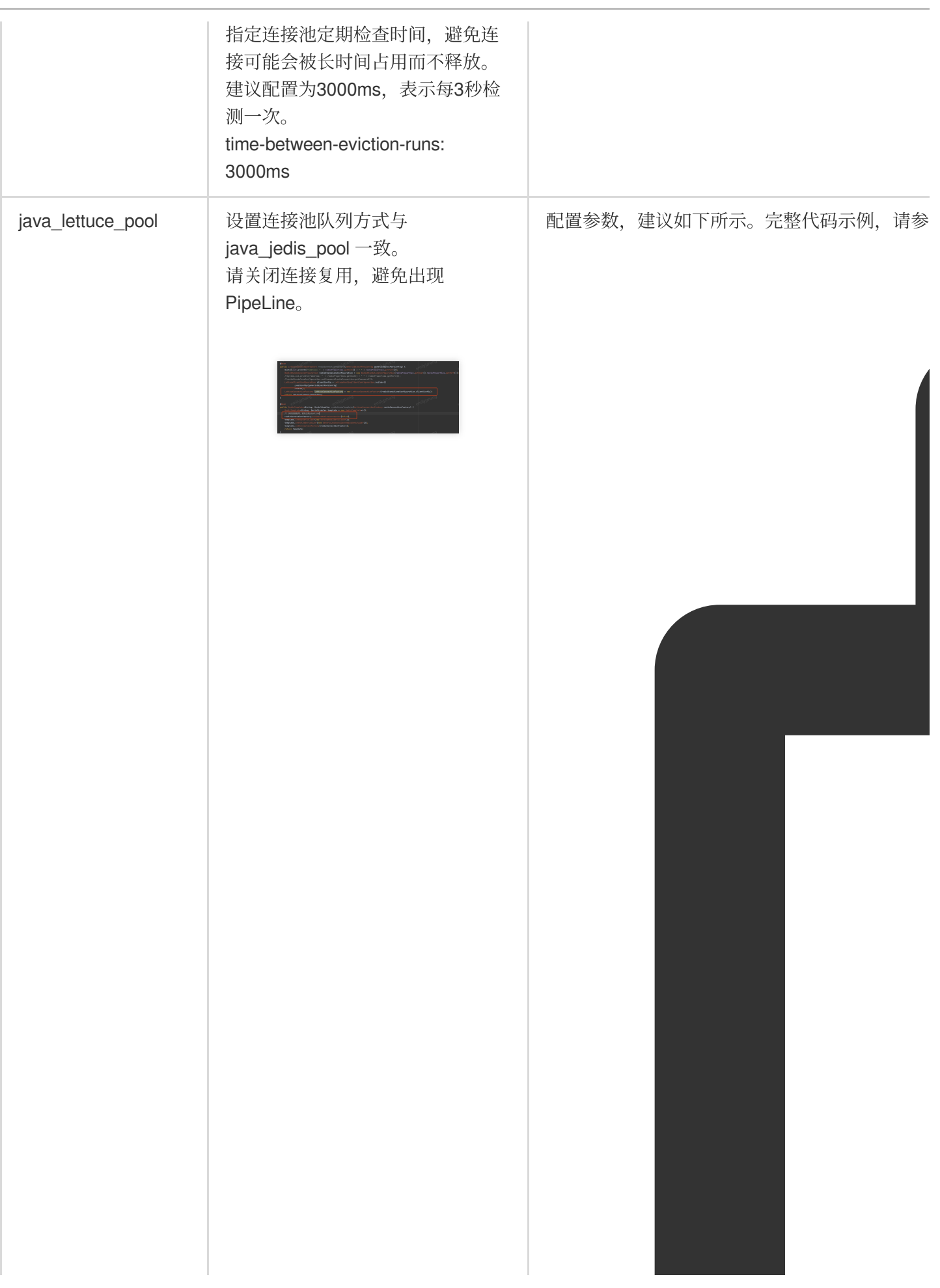

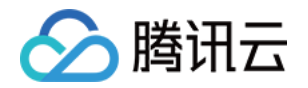

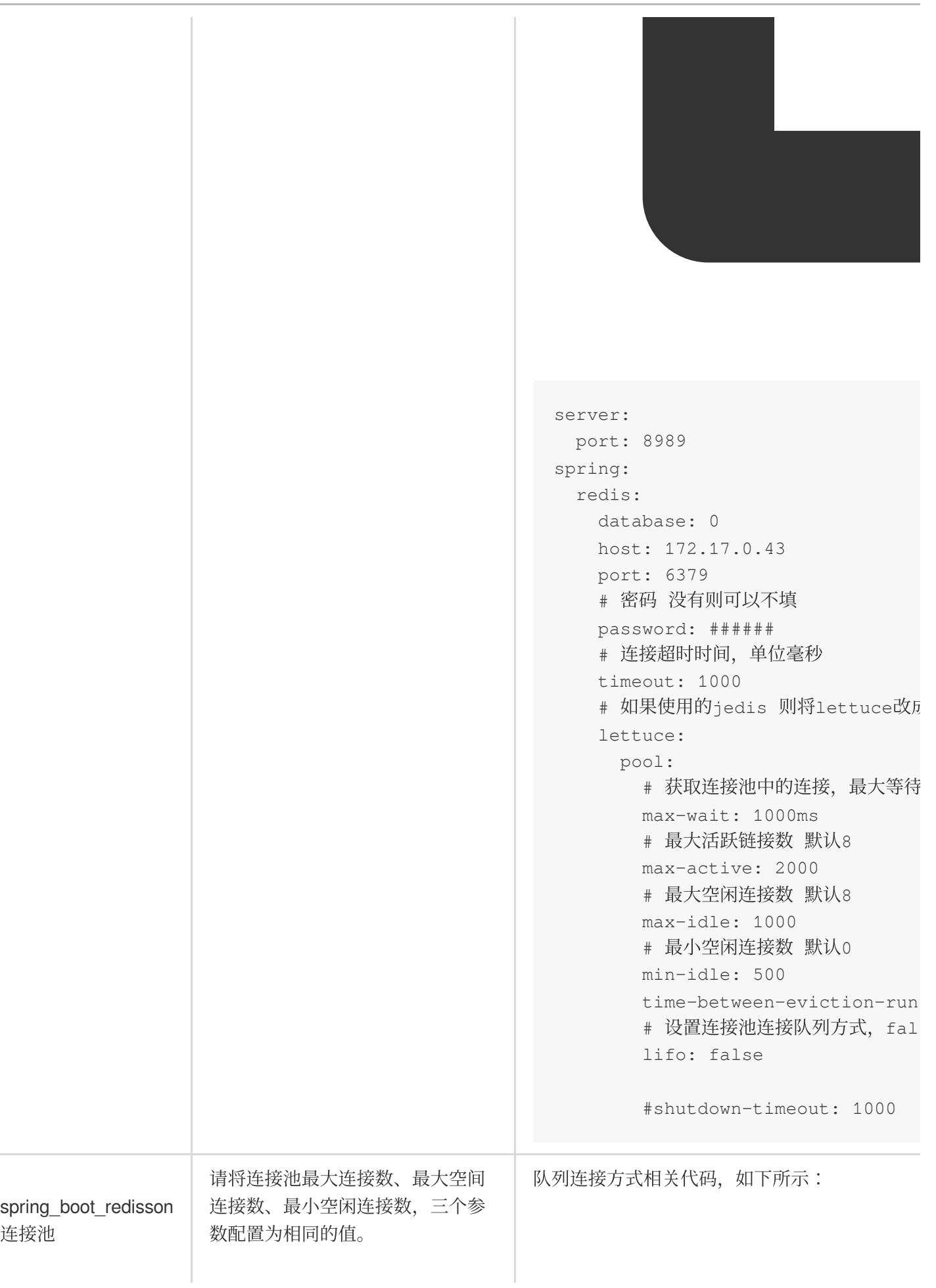

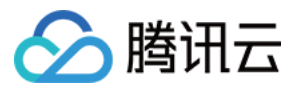

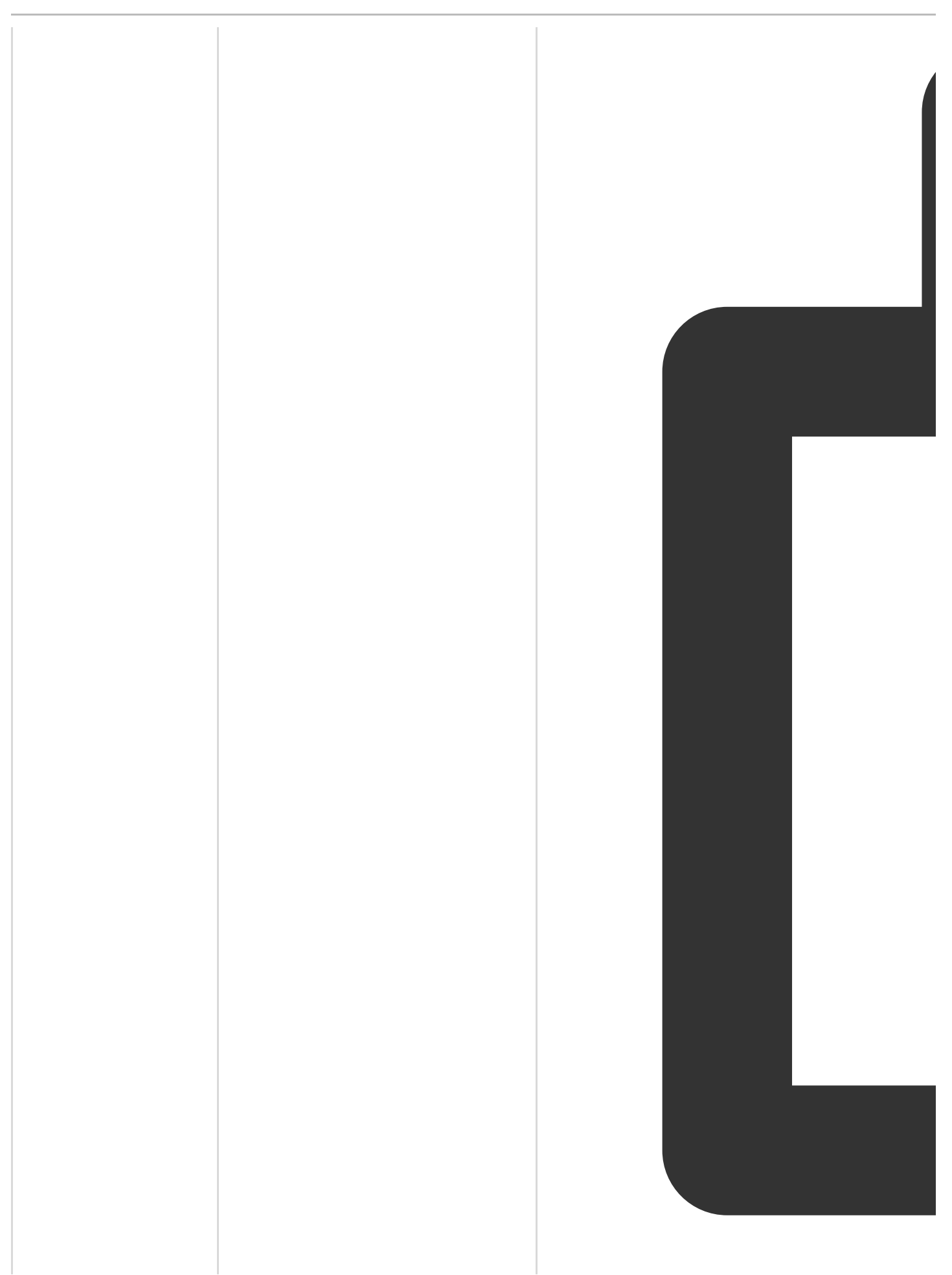

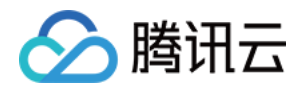

```
# 单主节点配置(clusterServersConfig
singleServerConfig
 # 连接空闲超时,单位:毫秒
 idleConnectionTimeout: 10000
 # 连接超时,单位:毫秒
connectTimeout: 10000
 # 命令等待超时,单位:毫秒
 timeout: 3000
 # 命令失败重试次数,如果尝试达到 retry
 # 如果尝试在此限制之内发送成功, 则开始
 retryAttempts: 3
 # 命令重试发送时间间隔,单位:毫秒
 retryInterval: 1500
 # # 重新连接时间间隔,单位:毫秒
 # reconnectionTimeout: 3000
 # # 执⾏失败最⼤次数
 # failedAttempts: 3
 # 密码
 password: 111
 # 单个连接最⼤订阅数量
 subscriptionsPerConnection: 5
 # 客户端名称
clientName: cdkey
 # # 节点地址
 address: redis://172.20.1.20:637
 # 发布和订阅连接的最⼩空闲连接数
 subscriptionConnectionMinimumIdl
 # 发布和订阅连接池⼤⼩
 subscriptionConnectionPoolSize:
 # 最⼩空闲连接数
 connectionMinimumIdleSize: 1000
 # 连接池⼤⼩
 connectionPoolSize: 10000
 # 数据库编号
database: 0
 # DNS监测时间间隔,单位:毫秒
dnsMonitoringInterval: 5000
# 线程池数量,默认值: 当前处理核数量 *
threads: 64
# Netty线程池数量,默认值: 当前处理核数
nettyThreads: 64
# 编码
codec: !<org.redisson.codec.JsonJ
# 传输模式
```
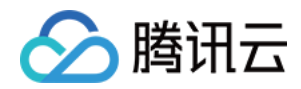

transportMode : "NIO"

更多信息, 请参见[spring\\_boot\\_redisson](https://github.com/redisson/redisson/wiki/2.-%E9%85%8D%E7%BD%AE%E6%96%B9%E6%B3%95) 连接池官

### 增加熔断功能

高并发场景,建议客户端添加熔断逻辑功能,例如:netflix、hystrix。Redis 客户端的熔断器实时检测集群节点, 当 某一个 Redis 节点出现异常, 便不再请求有异常的 Redis 节点, 从而避免单个节点的故障导致整体系统的雪崩。

#### 配置合理密码

数据库访问密码可以保障数据的安全性。密码复杂度要求:

字符个数为[8,30]。

至少包含小写字母、大写字母、数字和字符 ()`~!@#\$%^&\*-+= |{}[]:;<>,.?/ 中的2种。

不能以"/"开头。

腾讯云支持 SSL (Secure Sockets Layer) 加密认证访问, 具体操作, 请参见 SSL [加密。](https://www.tencentcloud.com/document/product/239/48048)

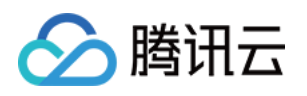

## <span id="page-20-1"></span><span id="page-20-0"></span>连接池配置 Redigo 连接池使用建议

最近更新时间:2024-01-26 15:19:30

redigo 官网连接池 仅支持从队头拿连接。从队头放回已用连接, 导致最热连接一直被使用, 不轮询每一个连接, 总 会引起 Redis 的 Proxy 出现连接或是负载不均衡的问题。建议修改源代码中的 pool.go 文件, 增加 pushBack 方法, 将已使用的连接加入在队尾。

### 增加 pushBack 代码示例

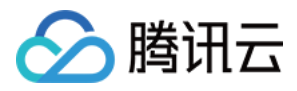

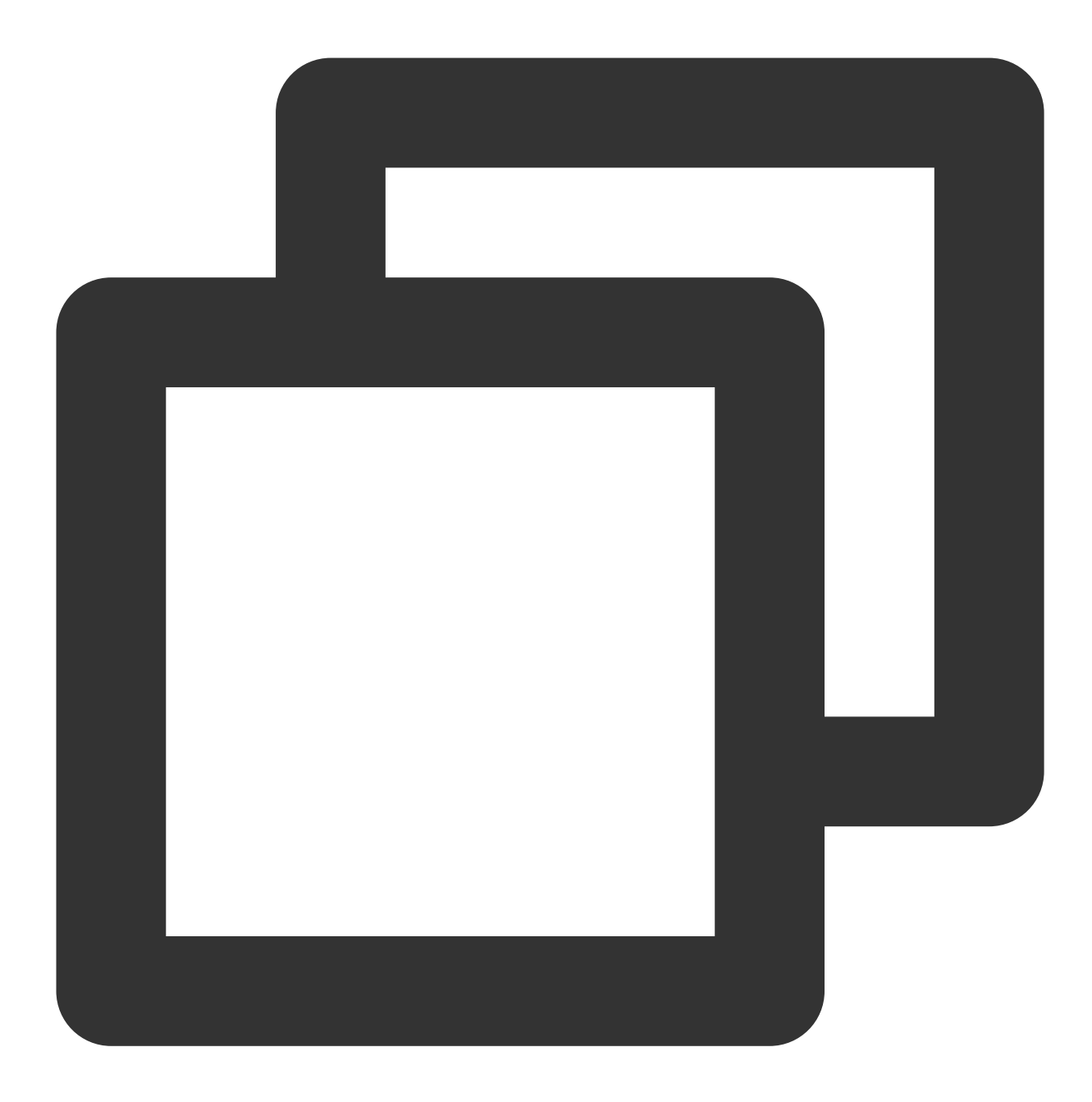

```
// idle connect push list back
func (l *idleList) pushBack(pc *poolConn) {
if l.count == 0 {
l.front = pc
l.back = pc
pc.prev = nil
pc.next = nil
} else {
pc.prev = l.back
l.back.next = pc
```
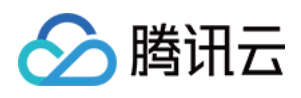

```
l.back = pc
pc.next = nil
}
l.count++
}
// idle connection in the pool method, True: pushBack, False: pushFront, default Fa
Lifo bool
// fix add pushBack
if p.Lifo == true {
p.idle.pushBack(pc)
} else {
p.idle.pushFront(pc)
}
```
### 完整代码示例

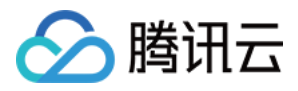

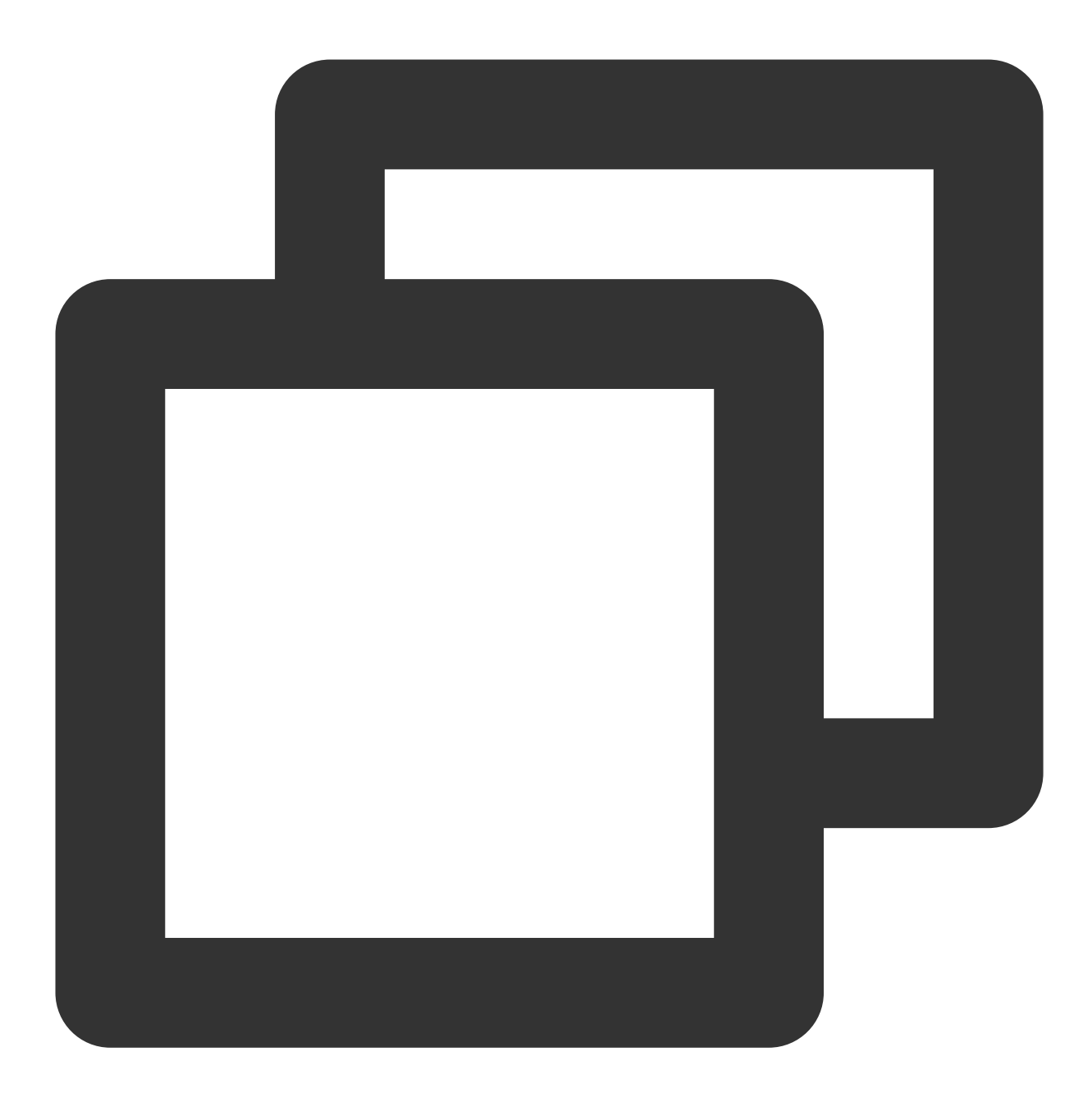

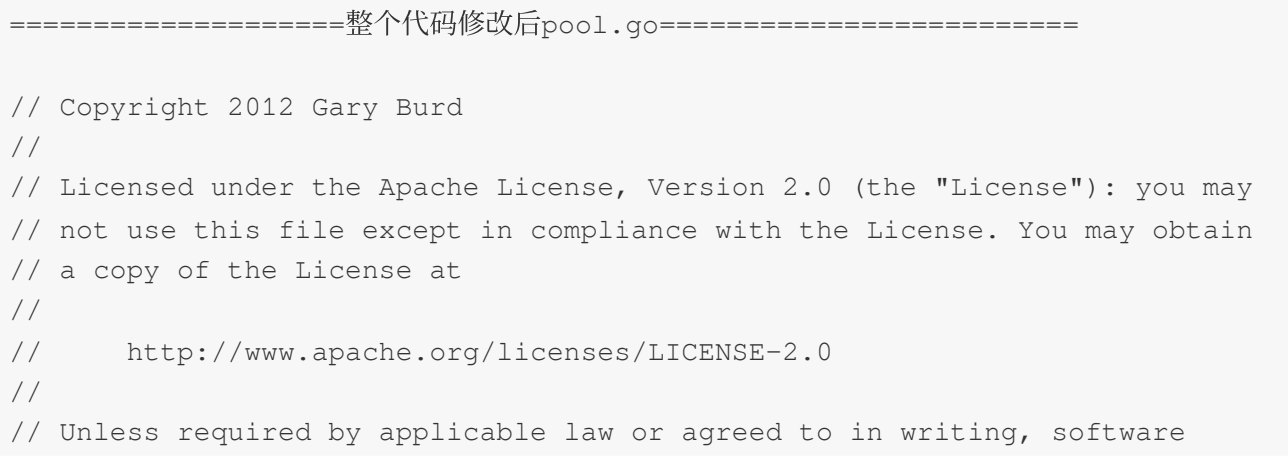

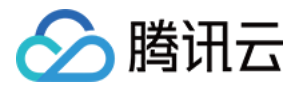

```
// distributed under the License is distributed on an "AS IS" BASIS, WITHOUT
// WARRANTIES OR CONDITIONS OF ANY KIND, either express or implied. See the
// License for the specific language governing permissions and limitations
// under the License.
package redis
import (
   "bytes"
   "context"
   "crypto/rand"
   "crypto/sha1"
   "errors"
   "i \cap""strconv"
   "sync"
   "time"
)
var (
   \text{ConnWithTimeout} = (*activeConn) (nil)
   \angle ConnWithTimeout = (*errorConn)(nil)
)
var nowFunc = time.Now // for testing
// ErrPoolExhausted is returned from a pool connection method (Do, Send,
// Receive, Flush, Err) when the maximum number of database connections in the
// pool has been reached.
var ErrPoolExhausted = errors.New("redigo: connection pool exhausted")
var (
   errConnClosed = errors.New("redigo: connection closed")
\lambda// Pool maintains a pool of connections. The application calls the Get method
// to get a connection from the pool and the connection's Close method to
// return the connection's resources to the pool.
//
// The following example shows how to use a pool in a web application. The
// application creates a pool at application startup and makes it available to
// request handlers using a package level variable. The pool configuration used
// here is an example, not a recommendation.
//
// func newPool(addr string) *redis.Pool {
// return &redis.Pool{
// MaxIdle: 3,
```
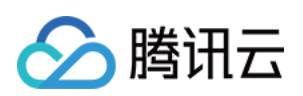

```
// IdleTimeout: 240 * time.Second,
// // Dial or DialContext must be set. When both are set, DialContext takes pr
// Dial: func () (redis.Conn, error) { return redis.Dial("tcp", addr) },
// }
// }
//
// var (
// pool *redis.Pool
// redisServer = flag.String("redisServer", ":6379", "")
////
// func main() {
// flag.Parse()
// pool = newPool(*redisServer)
// ...
// }
//
// A request handler gets a connection from the pool and closes the connection
// when the handler is done:
//
// func serveHome(w http.ResponseWriter, r *http.Request) {
// conn := pool.Get()
// defer conn.Close()
// ...
// }
//
// Use the Dial function to authenticate connections with the AUTH command or
// select a database with the SELECT command:
//
// pool := &redis.Pool{
// // Other pool configuration not shown in this example.
// Dial: func () (redis.Conn, error) {
// c, err := redis.Dial("tcp", server)
// if err != nil {
// return nil, err
// }
// if _, err := c.Do("AUTH", password); err != nil {
// c.Close()
// return nil, err
// }
// if \Box, err := c.Do("SELECT", db); err != nil {
// c.Close()
// return nil, err
// }
// return c, nil
// },
// }
```
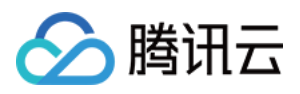

```
//
// Use the TestOnBorrow function to check the health of an idle connection
// before the connection is returned to the application. This example PINGs
// connections that have been idle more than a minute:
//
// pool := &redis.Pool{
// // Other pool configuration not shown in this example.
// TestOnBorrow: func(c redis.Conn, t time.Time) error {
// if time.Since(t) < time.Minute {
// return nil
// }
// _{r} err := c.Do("PING")
// return err
// \},
// }
//
type Pool struct {
   // Dial is an application supplied function for creating and configuring a
   // connection.
   //
   // The connection returned from Dial must not be in a special state
   // (subscribed to pubsub channel, transaction started, ...).
   Dial func() (Conn, error)
   // DialContext is an application supplied function for creating and configuring
   // connection with the given context.
   //
   // The connection returned from Dial must not be in a special state
   // (subscribed to pubsub channel, transaction started, ...).
   DialContext func(ctx context.Context) (Conn, error)
   // TestOnBorrow is an optional application supplied function for checking
   // the health of an idle connection before the connection is used again by
   // the application. Argument t is the time that the connection was returned
   // to the pool. If the function returns an error, then the connection is
   // closed.
   TestOnBorrow func(c Conn, t time.Time) error
   // Maximum number of idle connections in the pool.
   MaxIdle int
   // idle connection in the pool method, True: pushBack, False: pushFront, default
   Lifo bool
   // Maximum number of connections allocated by the pool at a given time.
   // When zero, there is no limit on the number of connections in the pool.
   MaxActive int
```
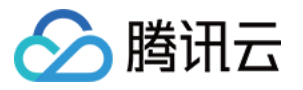

```
// Close connections after remaining idle for this duration. If the value
  // is zero, then idle connections are not closed. Applications should set
   // the timeout to a value less than the server's timeout.
  IdleTimeout time.Duration
  // If Wait is true and the pool is at the MaxActive limit, then Get() waits
  // for a connection to be returned to the pool before returning.
  Wait bool
   // Close connections older than this duration. If the value is zero, then
  // the pool does not close connections based on age.
  MaxConnLifetime time.Duration
  mu sync.Mutex // mu protects the following fields
  closed bool // set to true when the pool is closed.
  active int // the number of open connections in the pool
  initOnce sync.Once // the init ch once func
  ch chan struct{} // limits open connections when p.Wait is true
  idle idleList // idle connections
  waitCount int64 // total number of connections waited for.
  waitDuration time.Duration // total time waited for new connections.
}
// NewPool creates a new pool.
//
// Deprecated: Initialize the Pool directly as shown in the example.
func NewPool(newFn func() (Conn, error), maxIdle int) *Pool {
  return &Pool{Dial: newFn, MaxIdle: maxIdle}
}
// Get gets a connection. The application must close the returned connection.
// This method always returns a valid connection so that applications can defer
// error handling to the first use of the connection. If there is an error
// getting an underlying connection, then the connection Err, Do, Send, Flush
// and Receive methods return that error.
func (p *Pool) Get() Conn {
  // GetContext returns errorConn in the first argument when an error occurs.
  c, \_ := p \cdot \text{GetContext}(\text{context} \cdot \text{Background}())return c
}
// GetContext gets a connection using the provided context.
//
// The provided Context must be non-nil. If the context expires before the
// connection is complete, an error is returned. Any expiration on the context
// will not affect the returned connection.
```
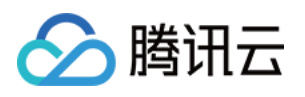

```
//
// If the function completes without error, then the application must close the
// returned connection.
func (p *Pool) GetContext(ctx context.Context) (Conn, error) {
   // Wait until there is a vacant connection in the pool.
  waited, err := p.waitVacantConn(ctx)
  if err != nil {
     return errorConn{err}, err
   }
  p.mu.Lock()
  if waited > 0 {
     p.waitCount++
     p.waitDuration += waited
   }
   // Prune stale connections at the back of the idle list.
   if p.IdleTimeout > 0 {
     n := p.idle.count
      for i := 0; i < n && p.idle.back != nil && p.idle.back.t.Add(p.IdleTimeout).B
         pc := p.idle.back
         p.idle.popBack()
         p.mu.Unlock()
         pc.c.Close()
         p.mu.Lock()
         p.active--
      }
   }
   // Get idle connection from the front of idle list.
   for p.idle.front != nil {
     pc := p.idle.front
     p.idle.popFront()
     p.mu.Unlock()
      if (p.TestOnBorrow == nil || p.TestOnBorrow(pc.c, pc.t) == nil) &\&(p.MaxConnLifetime == 0 || nowFunc().Sub(pc.created) < p.MaxConnLifetime)
         return &activeConn{p: p, pc: pc}, nil
      }
     pc.c.Close()
     p.mu.Lock()
     p.active--
   }
   // Check for pool closed before dialing a new connection.
   if p.closed {
      p.mu.Unlock()
```
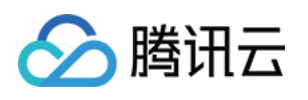

```
err := errors.New("redigo: get on closed pool")
      return errorConn{err}, err
   }
   // Handle limit for p.Wait == false.
   if !p.Wait && p.MaxActive > 0 && p.active >= p.MaxActive {
     p.mu.Unlock()
     return errorConn{ErrPoolExhausted}, ErrPoolExhausted
   }
  p.active++
  p.mu.Unlock()
  c, err := p.data(ctx)if err != nil {
     p.mu.Lock()
     p.active--
     if p.ch != nil && !p.closed {
        p.ch \leftarrow struct{} \{\}\}}
     p.mu.Unlock()
     return errorConn{err}, err
   }
  return &activeConn{p: p, pc: &poolConn{c: c, created: nowFunc()}}, nil
}
// PoolStats contains pool statistics.
type PoolStats struct {
  // ActiveCount is the number of connections in the pool. The count includes
   // idle connections and connections in use.
  ActiveCount int
  // IdleCount is the number of idle connections in the pool.
  IdleCount int
  // WaitCount is the total number of connections waited for.
  // This value is currently not guaranteed to be 100% accurate.
  WaitCount int64
  // WaitDuration is the total time blocked waiting for a new connection.
  // This value is currently not guaranteed to be 100% accurate.
  WaitDuration time.Duration
}
// Stats returns pool's statistics.
func (p *Pool) Stats() PoolStats {
  p.mu.Lock()
  stats := PoolStats{
     ActiveCount: p.active,
```
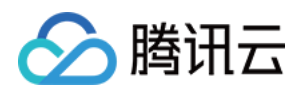

```
IdleCount: p.idle.count,
     WaitCount: p.waitCount,
     WaitDuration: p.waitDuration,
   }
  p.mu.Unlock()
  return stats
}
// ActiveCount returns the number of connections in the pool. The count
// includes idle connections and connections in use.
func (p *Pool) ActiveCount() int {
  p.mu.Lock()
  active := p.active
  p.mu.Unlock()
  return active
}
// IdleCount returns the number of idle connections in the pool.
func (p *Pool) IdleCount() int {
  p.mu.Lock()
  idle := p.idle.count
  p.mu.Unlock()
  return idle
}
// Close releases the resources used by the pool.
func (p *Pool) Close() error {
  p.mu.Lock()
  if p.closed {
     p.mu.Unlock()
     return nil
   }
  p.closed = true
  p.active -= p.idle.count
  pc := p.idle.front
  p.idle.count = 0
  p.idle.front, p.idle.back = nil, nil
  if p.ch != nil {
     close(p.ch)
   }
  p.mu.Unlock()
   for ; pc != nil; pc = pc.next {
     pc.c.Close()
   }
  return nil
}
```
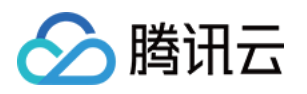

```
func (p *Pool) lazyInit() {
  p.initOnce.Do(func() {
      p.ch = make(char struct{}; p.MaxActive)if p.closed {
        close(p.ch)
      } else {
         for i := 0; i < p. MaxActive; i++ {
           p.ch <- struct{}{}
         }
      }
  })
}
// waitVacantConn waits for a vacant connection in pool if waiting
// is enabled and pool size is limited, otherwise returns instantly.
// If ctx expires before that, an error is returned.
//
// If there were no vacant connection in the pool right away it returns the time sp
// for that connection to appear in the pool.
func (p *Pool) waitVacantConn(ctx context.Context) (waited time.Duration, err error
   if !p.Wait || p.MaxActive <= 0 {
      // No wait or no connection limit.
      return 0, nil
   }
  p.lazyInit()
   // wait indicates if we believe it will block so its not 100% accurate
   // however for stats it should be good enough.
  wait := len(p.ch) == 0
  var start time.Time
   if wait {
     start = time.Now()}
  select {
   case <- p.ch:
      // Additionally check that context hasn't expired while we were waiting,
      // because `select` picks a random `case` if several of them are "ready".
      select {
      case <-ctx.Done():
        p.ch \leftarrow struct{} \{\}\return 0, ctx.Err()
      default:
      }
   case <-ctx.Done():
```
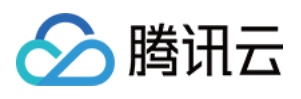

```
return 0, ctx.Err()
  }
  if wait {
      return time.Since(start), nil
   }
  return 0, nil
}
func (p *Pool) dial(ctx context.Context) (Conn, error) {
  if p.DialContext != nil {
     return p.DialContext(ctx)
   }
  if p.Dial != nil {
     return p.Dial()
   }
  return nil, errors.New("redigo: must pass Dial or DialContext to pool")
}
func (p *Pool) put(pc *poolConn, forceClose bool) error {
  p.mu.Lock()
  if !p.closed && !forceClose {
     pc.t = nowFunc()// fix add pushBack
      if p.Lifo == true {
        p.idle.pushBack(pc)
      } else {
         p.idle.pushFront(pc)
      }
      if p.idle.count > p.MaxIdle {
        pc = p.idle.back
        p.idle.popBack()
      } else {
        pc = nil
      }
   }
  if pc != nil {
     p.mu.Unlock()
     pc.c.Close()
     p.mu.Lock()
      p.active--
   }
   if p.ch != nil && !p.closed {
```
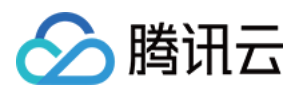

```
p.ch \leftarrow struct{}{}{}{}{}{}{}{}{}{}{}{}{}{}{}{}{}{}{}{}\{}{}{}{}\}}
  p.mu.Unlock()
  return nil
}
type activeConn struct {
 p *Pool
  pc *poolConn
  state int
}
var (
 sentinel []byte
  sentinelOnce sync.Once
\left( \right)func initSentinel() {
   p := make([]byte, 64)if , err := rand.Fead(p); err == nilsentinel = p
   } else {
     h := \text{shal.Pew}()io.WriteString(h, "Oops, rand failed. Use time instead.") // nolint: er
      io.WriteString(h, strconv.FormatInt(time.Now().UnixNano(), 10)) // nolint: er
      sentinel = h.Sum(nil)}
}
func (ac *activeConn) firstError(errs ...error) error {
   for \overline{\phantom{a}}, err := range errs[:len(errs)-1] {
      if err != nil {
         return err
      }
   }
   return errs[len(errs)-1]
}
func (ac *activeConn) Close() (err error) {
  pc := ac.pcif pc == nilreturn nil
   }
   ac.pc = nil
   if ac.state&connectionMultiState != 0 {
      err = pc.c.Send("DISCARD")
```
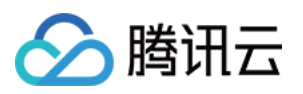

```
ac.state &^= (connectionMultiState | connectionWatchState)
   } else if ac.state&connectionWatchState != 0 {
      err = pc.c.Send("UNWATCH")
      ac.state &^= connectionWatchState
   }
   if ac.state&connectionSubscribeState != 0 {
      err = ac.firstError(err,
        pc.c.Send("UNSUBSCRIBE"),
         pc.c.Send("PUNSUBSCRIBE"),
      \left( \right)// To detect the end of the message stream, ask the server to echo
      // a sentinel value and read until we see that value.
      sentinelOnce.Do(initSentinel)
      err = ac.firstError(err,
        pc.c.Send("ECHO", sentinel),
         pc.c.Flush(),
      )
      for {
         p, err2 := pc.c.Receive()
         if err2 != nil {
           err = ac.firstError(err, err2)
            break
         \lambdaif p, ok := p.([]byte); ok && bytes.Equal(p, sentinel) {
            ac.state &^= connectionSubscribeState
           break
         }
      }
   }
  \rightarrow err2 := pc.c.Do("")
  return ac.firstError(
     err,
      err2,
     ac.p.put(pc, ac.state != 0 || pc.c.Err() != nil),
  )
}
func (ac *activeConn) Err() error {
  pc := ac.pc
  if pc == nilreturn errConnClosed
   }
  return pc.c.Err()
}
func (ac *activeConn) Do(commandName string, args ...interface{}) (reply interface{
  pc := ac.pc
```
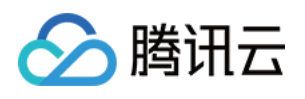

```
if pc == nilreturn nil, errConnClosed
   }
  ci := lookupCommandInfo(commandName)
  ac. state = (ac. state \mid ci. Set) \& c. clearreturn pc.c.Do(commandName, args...)
}
func (ac *activeConn) DoWithTimeout(timeout time.Duration, commandName string, args
  pc := ac.pcif pc == nilreturn nil, errConnClosed
   }
  cwt, ok := pc.c.(ConnWithTimeout)
  if !ok {
      return nil, errTimeoutNotSupported
   }
  ci := lookupCommandInfo(commandName)
  ac. state = (ac. state \mid ci. Set) \& c. clearreturn cwt.DoWithTimeout(timeout, commandName, args...)
}
func (ac *activeConn) Send(commandName string, args ...interface{}) error {
  pc := ac.pcif pc == nilreturn errConnClosed
   }
  ci := lookupCommandInfo(commandName)
  ac.\text{state} = (ac.\text{state} + ci.\text{Set}) \& c.\text{clear}return pc.c.Send(commandName, args...)
}
func (ac *activeConn) Flush() error {
  pc := ac.pc
  if pc == nilreturn errConnClosed
   }
  return pc.c.Flush()
}
func (ac *activeConn) Receive() (reply interface{}, err error) {
  pc := ac.pc
  if pc == nilreturn nil, errConnClosed
   }
  return pc.c.Receive()
}
```
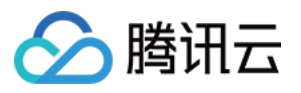

```
func (ac *activeConn) ReceiveWithTimeout(timeout time.Duration) (reply interface{},
  pc := ac.pcif pc == nil {
    return nil, errConnClosed
  }
  cwt, ok := pc.c.(ConnWithTimeout)
  if !ok {
    return nil, errTimeoutNotSupported
  }
  return cwt.ReceiveWithTimeout(timeout)
}
type errorConn struct{ err error }
func (ec errorConn) Do(string, ...interface{}) (interface{}, error) { return nil, e
func (ec errorConn) DoWithTimeout(time.Duration, string, ...interface{}) (interface
  return nil, ec.err
}
func (ec errorConn) Send(string, ...interface{}) error { return
func (ec errorConn) Err() error \{ return
func (ec errorConn) Close() error \{ return
func (ec errorConn) Flush() error \{ return
func (ec errorConn) Receive() (interface{}, error) { return
func (ec errorConn) ReceiveWithTimeout(time.Duration) (interface{}, error) { return
type idleList struct {
 count int
  front, back *poolConn
}
type poolConn struct {
  c Conn
  t time.Time
  created time.Time
  next, prev *poolConn
}
func (l *idleList) pushFront(pc *poolConn) {
  pc.next = l.front
  pc.prev = nil
  if l.count == 0 \{l.back = pc} else {
    l.front.prev = pc
  }
  l.front = pc
```
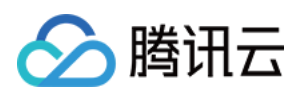

```
l.count++
}
// idle connect push list back
func (l *idleList) pushBack(pc *poolConn) {
   if l.count == 0 {
      l.front = pc
      l.back = pcpc.prev = nil
      pc.next = nil
   } else {
      pc.prev = l.back
      l.back.next = pc
      l.back = pc
     pc.next = nil
   }
   l.count++
}
func (l *idleList) popFront() {
  pc := l.front
  l.count--
   if l.count == 0 {
      l.front, l.back = nil, nil
   } else {
      pc.next.prev = nil
     l.front = pc.next
   }
  pc.next, pc.prev = nil, nil
}
func (l *idleList) popBack() {
  pc := l.back
  l.count--
   if l.count == 0 {
      l.front, l.back = nil, nil
   } else {
     pc.prev.next = nil
      l.back = pc.prev
   }
  pc.next, pc.prev = nil, nil
}
          ==================================================
```
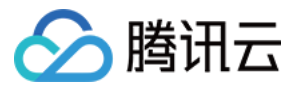

#### 初始方法:

```
// 建立连接池
redisClient = &redis.Pool{
  MaxIdle: maxIdle,
  MaxActive: maxActive,
  IdleTimeout: MaxIdleTimeout * time.Second,
  Wait: true,
  Lifo: true, # 设置为true, 这是重点
  Dial: func() (redis.Conn, error) {
     con, err := redis.Dial("tcp", conf["Host"].(string),
        redis.DialPassword(conf["Password"].(string)),
        redis.DialDatabase(int(conf["Db"].(int64))),
        redis.DialConnectTimeout(timeout*time.Second),
        redis.DialReadTimeout(timeout*time.Second),
        redis.DialWriteTimeout(timeout*time.Second))
     if err != nil {
        return nil, err
     }
     return con, nil
  },
}
```
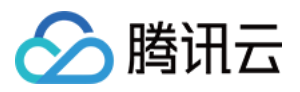

## <span id="page-39-0"></span>Jedis 连接池代码示例

最近更新时间:2024-01-26 15:19:30

### 准备工作

下载客户端 [Jedis](https://github.com/redis/jedis/wiki/Getting-started), 推荐使用最新版本。

#### 代码示例

连接池代码示例及其中各个参数的含义,如下所示:

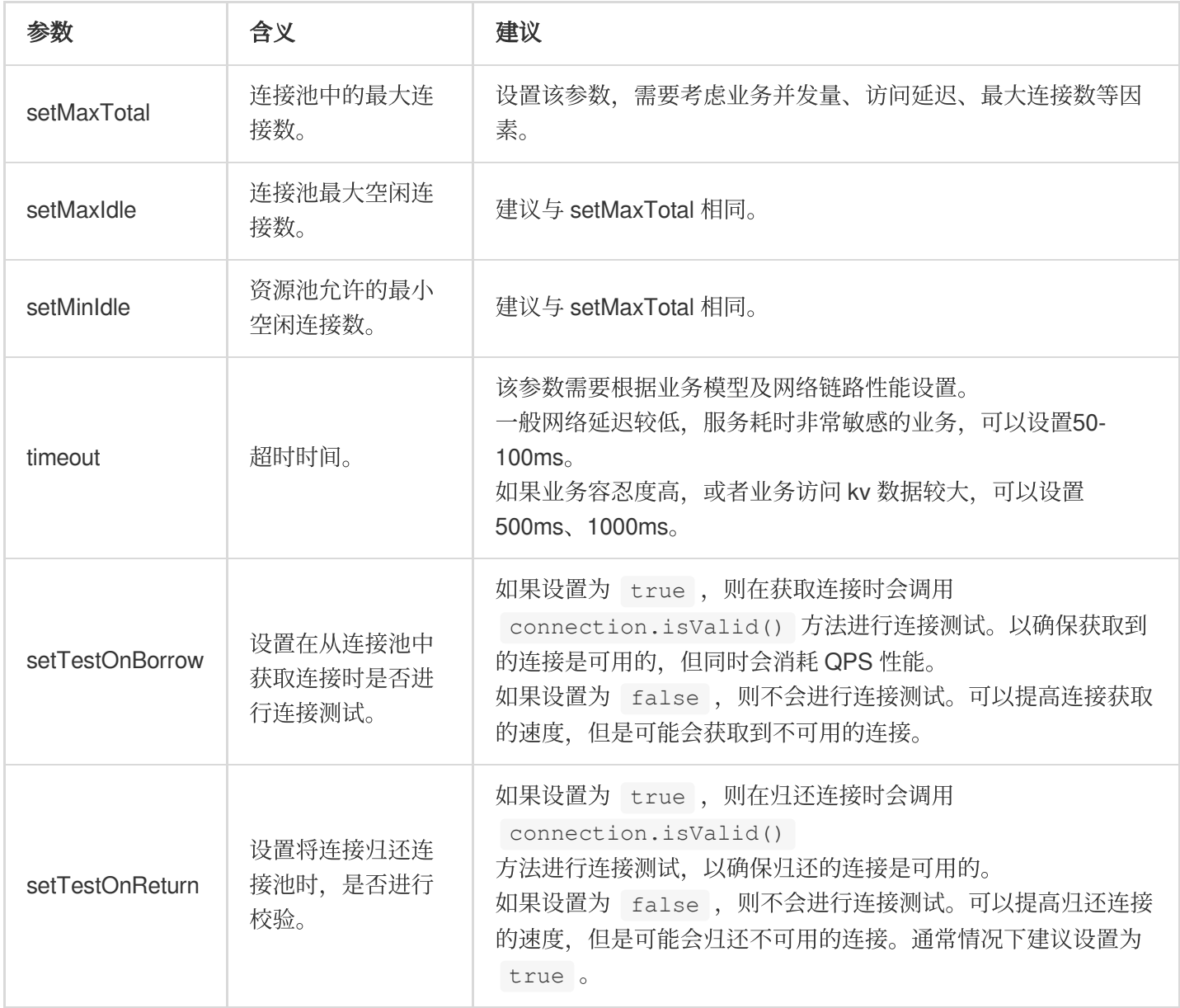

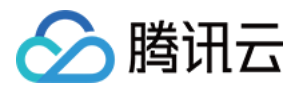

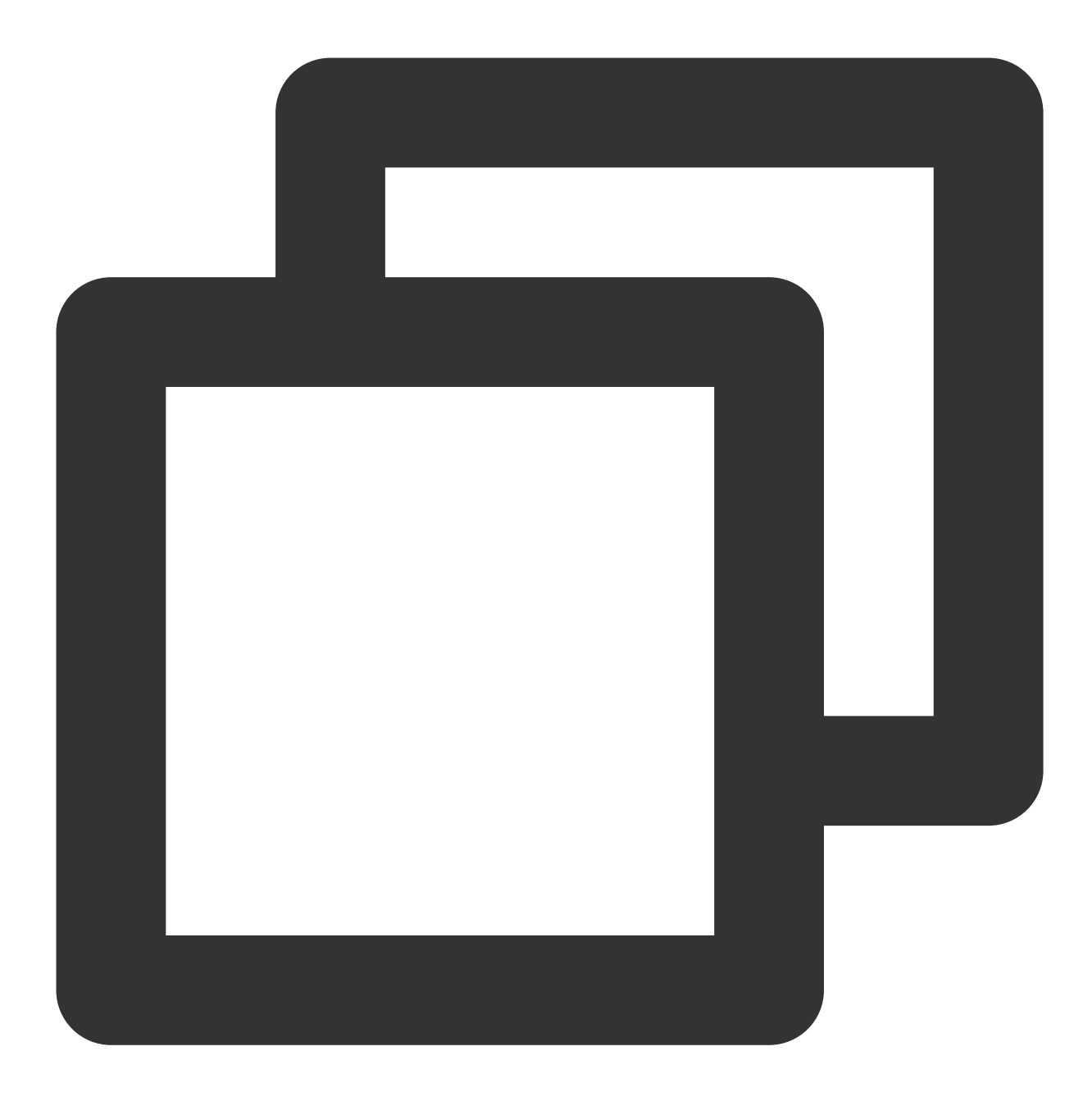

JedisPoolConfig config = new JedisPoolConfig(); // 最⼤空闲连接数,需⾃⾏评估,不超过Redis实例的最⼤连接数 config.setMaxIdle(200); // 最⼤连接数,需⾃⾏评估,不超过Redis实例的最⼤连接数 config.setMaxTotal(200); //资源池允许的最⼩空闲连接数 config.setMinIdle(20); //当资源池连接⽤尽后,调⽤者的最⼤等待时间(单位为毫秒) config.setMaxWaitMillis(3000); //从连接池中获取对象时, 会先进行ping检查, 检查不通过, 会从连接池中移走并销毁。 config.setTestOnBorrow(false);

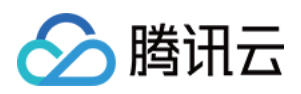

```
//归还连接时,会进⾏检查,检查不通过,则销毁。
config.setTestOnReturn(false);
// 设置连接池方式为队列
config.setLifo(false);
//设置最⼩连接检查
config.setTimeBetweenEvictionRunsMillis(3000);
// 分别将host和password的值替换为实例的连接地址、密码
String host = "192.xx.xx.195";
String password = "123ad6aq";
//读写超时(单位为毫秒)
int timeout = 2000;
int port = 6379;
JedisPool pool = new JedisPool(config,host,port,timeout,password);
Jedis jedis = null;
boolean broken = false;
try
{
   jedis = pool.getResource();
   /// ... do stuff here ... for example
   jedis.set("redis", "tencent");
   String foobar = jedis.get("redis");
   jedis.zadd("tec", 0, "a");
   jedis.zadd("tec", 0, "b");
   Set \le String > sose = jedis.zrange("tec", 0, -1);
}
catch(Exception e)
{
   broken = true;
}
finally
{
   if(broken)
    {
       pool.returnBrokenResource(jedis);
    }
   else if(jedis != null)
   {
       pool.returnResource(jedis);
   }
}
```